# <span id="page-0-0"></span>Fast & Efficient Delay Estimation Using Local All-Pass & Kalman Filters

Beth Jelfs and Christopher Gilliam

School of Engineering, RMIT University, Australia

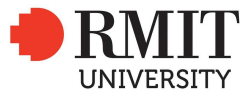

20th November 2019

### **Outline**

- **1** [Introduction](#page-2-0)
	- **[Motivation](#page-2-0)**
	- **[Delay Estimation Problem](#page-3-0)**
- 2 [Local All-Pass Filters](#page-7-0)
	- **LAP** Framework
	- **[Multiscale LAP](#page-13-0)**
- $3$  [LAP + Kalman](#page-15-0)
	- **[Kalman Filter](#page-15-0)**
	- **[Kalman Filter Fusion](#page-20-0)**
- **4** [Results](#page-23-0)
	- [Comparison with Multiscale LAP](#page-23-0)
	- [Speech](#page-30-0)

### **E** [Conclusions](#page-34-0)

<span id="page-2-0"></span>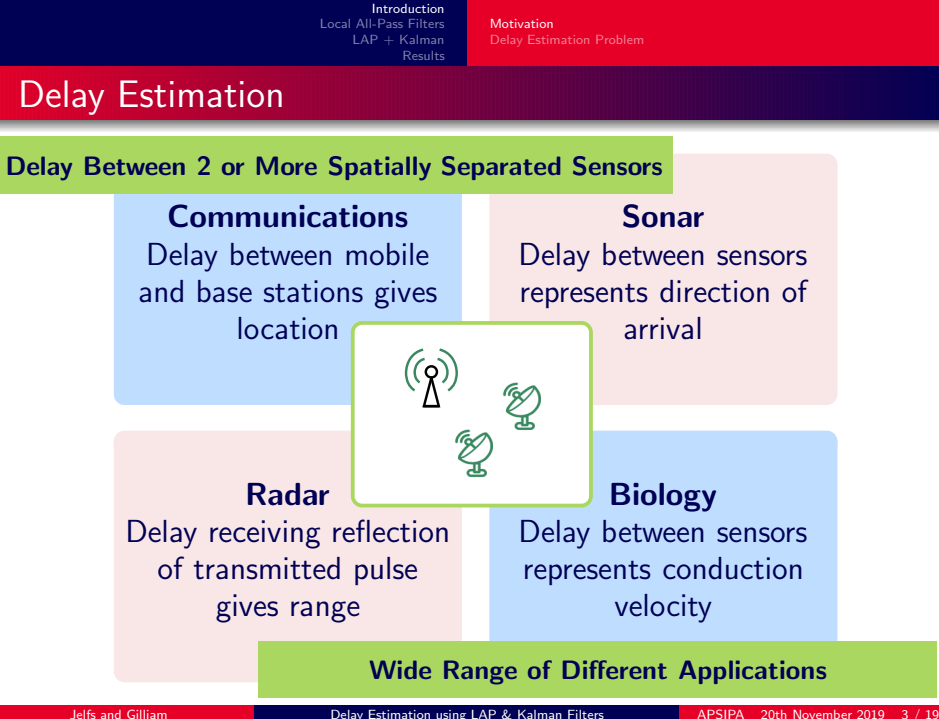

**[Motivation](#page-2-0)** [Delay Estimation Problem](#page-6-0)

# <span id="page-3-0"></span>Time-Varying Delay Estimation

### The problem:

 $x_1(t)$  and  $x_2(t)$  are the signals at each sensor at time  $t$ 

$$
x_1(t) = f(t) + e_1(t)
$$
  

$$
x_2(t) = f(t - \tau(t)) + e_2(t)
$$

- $f(t)$  is the signal of interest
- $\blacksquare$   $\tau(t)$  is the time-varying delay
- $e(t)$  are additive Gaussian noises

**[Motivation](#page-2-0)** [Delay Estimation Problem](#page-6-0)

# Time-Varying Delay Estimation

### The problem:

$$
x_1(t) = f(t) + e_1(t)
$$
  

$$
x_2(t) = f(t - \tau(t)) + e_2(t)
$$

- $x_1(t)$  and  $x_2(t)$  are the signals at each sensor at time  $t$
- $f(t)$  is the signal of interest
- $\blacksquare$   $\tau(t)$  is the time-varying delay
- $e(t)$  are additive Gaussian noises

#### Requirements:

- $\leftrightarrow$  Robust
- $\leftrightarrow$  Accurate
- $\leftrightarrow$  Real time operation

**[Motivation](#page-2-0)** [Delay Estimation Problem](#page-6-0)

# Time-Varying Delay Estimation

### The problem:

$$
x_1(t) = f(t) + e_1(t)
$$
  

$$
x_2(t) = f(t - \tau(t)) + e_2(t)
$$

- $x_1(t)$  and  $x_2(t)$  are the signals at each sensor at time  $t$
- $f(t)$  is the signal of interest
- $\blacksquare$   $\tau(t)$  is the time-varying delay
- $e(t)$  are additive Gaussian noises

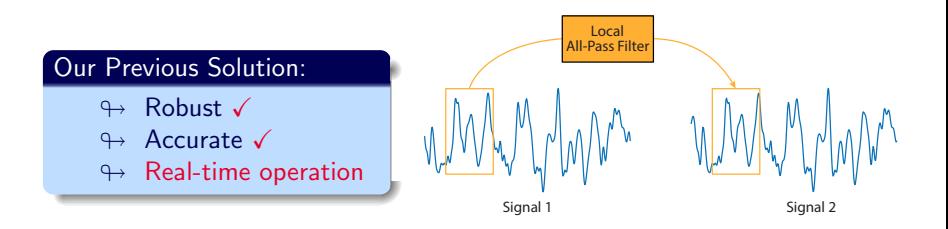

**[Motivation](#page-2-0)** [Delay Estimation Problem](#page-3-0)

# <span id="page-6-0"></span>Time-Varying Delay Estimation

### The problem:

$$
x_1(t) = f(t) + e_1(t)
$$
  

$$
x_2(t) = f(t - \tau(t)) + e_2(t)
$$

- $x_1(t)$  and  $x_2(t)$  are the signals at each sensor at time  $t$
- $f(t)$  is the signal of interest
- $\blacksquare$   $\tau(t)$  is the time-varying delay
- $\blacksquare$   $e(t)$  are additive Gaussian noises

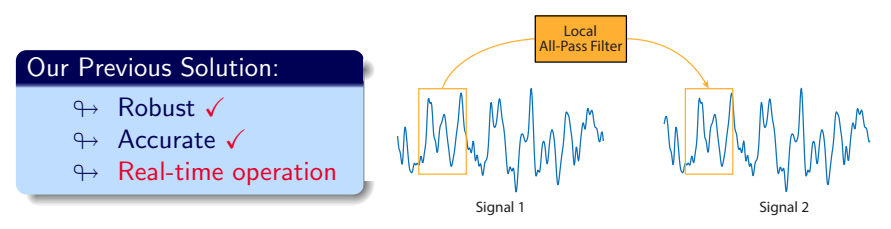

Delay can be estimated from local all-pass (LAP) filter Need a real-time solution

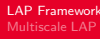

# <span id="page-7-0"></span>All-Pass Filters

### Frequency response

$$
H(\omega) = \frac{P\left(e^{j\omega}\right)}{P\left(e^{-j\omega}\right)}
$$

 $p$  real digital filter  $P\left({\rm e}^{j\omega}\right)$  is forward filter  $P\left(\mathrm{e}^{-j\omega}\right)$  is backward version

**Filtering operation** 

 $x_2[k] = h[k] * x_1[k] \iff p[-k] * x_2[k] = p[k] * x_1[k]$ 

#### $\blacksquare$  k denotes discrete time

All-pass filter can be obtained by estimating  $p[k]$ 

[LAP Framework](#page-7-0) [Multiscale LAP](#page-13-0)

[Results](#page-23-0)

# LAP Framework

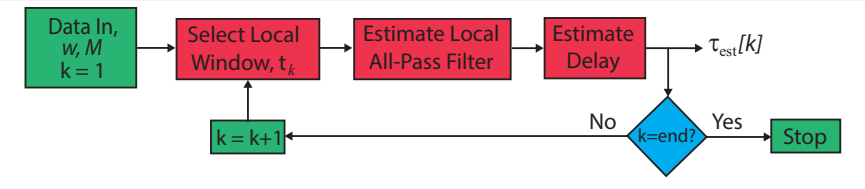

### Inputs:

- Data signals from different sensors
- $w$  window size of the local region  $W$
- 

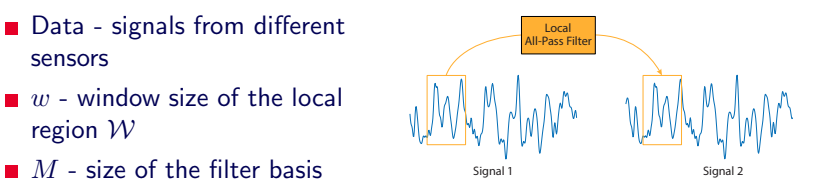

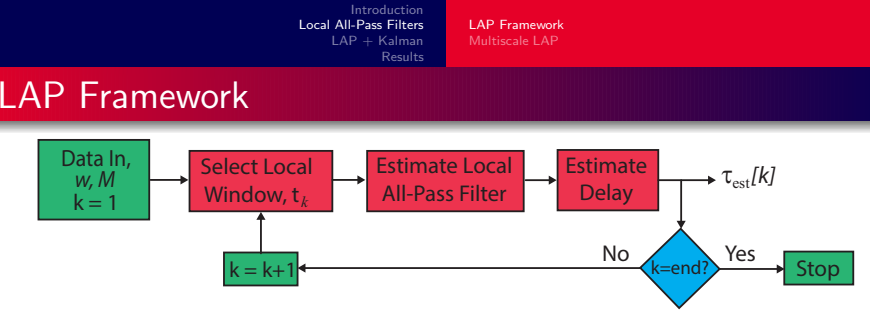

#### Estimating the filter:

- For current time  $t_k$  select the local region  $W$
- Solve the following minimisation:

$$
\min_{c} \sum_{k \in \mathcal{W}} \left| p_{\text{app}}[k] * x_1[k] - p_{\text{app}}[-k] * x_2[k] \right|^2
$$

 $\blacksquare$  c - coefficient of the filter basis  $\blacksquare$   $p_{\text{app}}$  - filter basis approximation of p ■ In this case Gaussian & first derivative

$$
p_{\rm app}[k] = {\rm e}^{-k^2/2\sigma^2} + c\,k\,{\rm e}^{-k^2/2\sigma^2}
$$

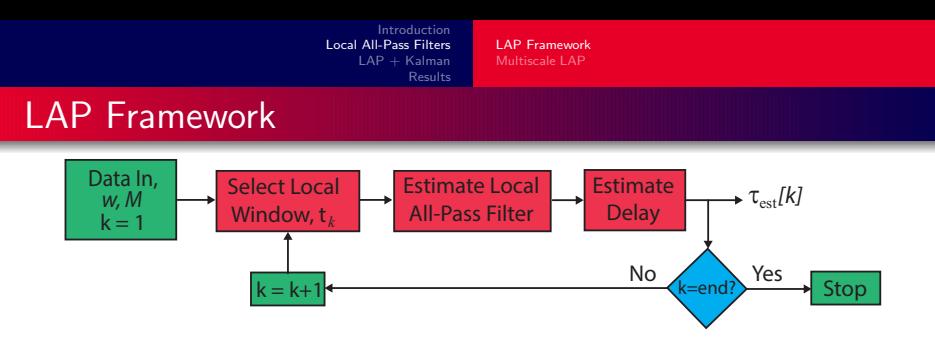

#### Estimating the delay:

Extracted from the impulse response  $p_{\text{app}}$ 

$$
\tau_{\text{est}} = 2 \frac{\sum_{k} k p_{\text{app}}[k]}{\sum_{k} p_{\text{app}}[k]}
$$

Repeated for each time sample  $k$  $\blacksquare$ 

- $\blacksquare$  w defines the time over which the delay is assumed constant
- $\blacksquare$  M defines the maximum size of delay

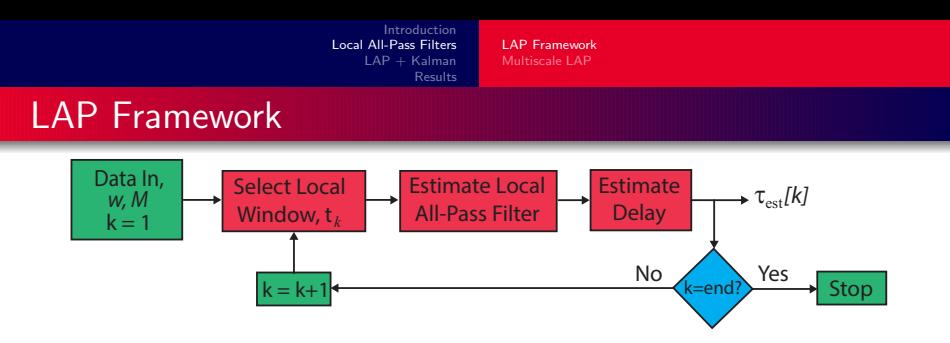

- Fast & efficient to estimate delays
- Large delays require large filters
- Large filters require large windows

$$
w_{min} = 2M + 1
$$

 $\blacksquare$  Equivalent to assuming large delays slowly varying

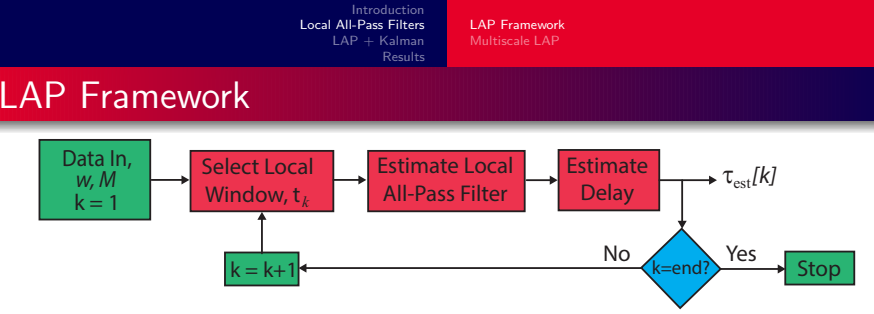

- Fast & efficient to estimate delays
- Large delays require large filters
- **Large filters require large windows**

$$
w_{min} = 2M + 1
$$

 $\blacksquare$  Equivalent to assuming large delays slowly varying

Larger windows  $\leftrightarrow$  more accurate delay estimation Larger windows  $\leftrightarrow$  restrict the amount of time-variation in the delay

<span id="page-13-0"></span>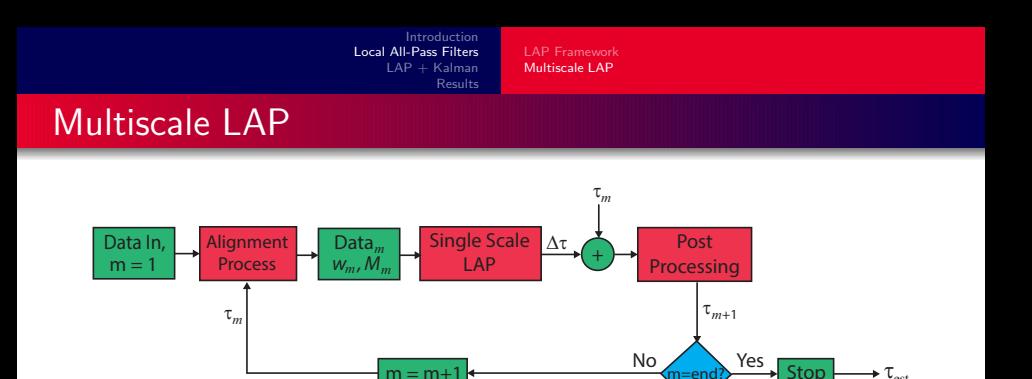

m=end?

 $\blacksquare$ Implements several different values of  $M$  sequentially

 $m = m + 1$ 

- $\blacksquare$ First uses the largest value of  $M$  to estimate the delay
- Uses estimate to warp delayed signal closer to original signal
- Repeats with the next value of  $M$

 $\tau_{\rm est}$ 

<span id="page-14-0"></span>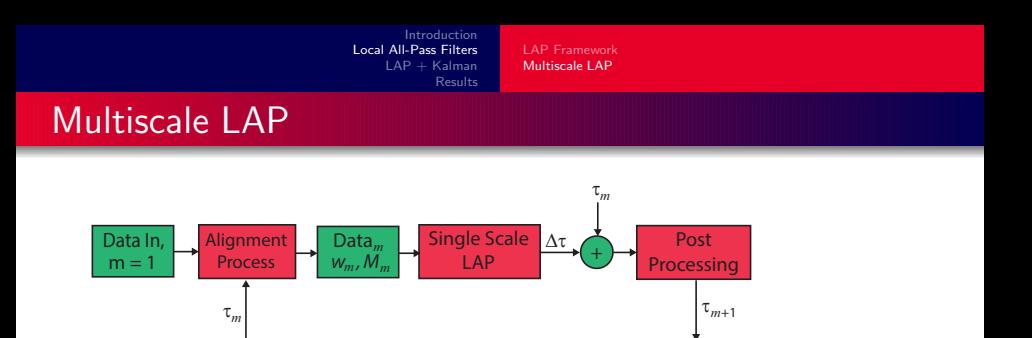

Implements several different values of  $M$  sequentially

 $m = m+1$ 

- First uses the largest value of  $M$  to estimate the delay
- Uses estimate to warp delayed signal closer to original signal
- **Repeats with the next value of M**

### Enables estimation of both quickly and slowly varying delays Requires the entire signal before processing

 $\tau_{\tiny \textrm{max}}$ 

Yes

m=end?  $\frac{N_{\text{O}}}{N_{\text{S}}}$   $\frac{N_{\text{eS}}}{N_{\text{S}}}$  Stop

<span id="page-15-0"></span>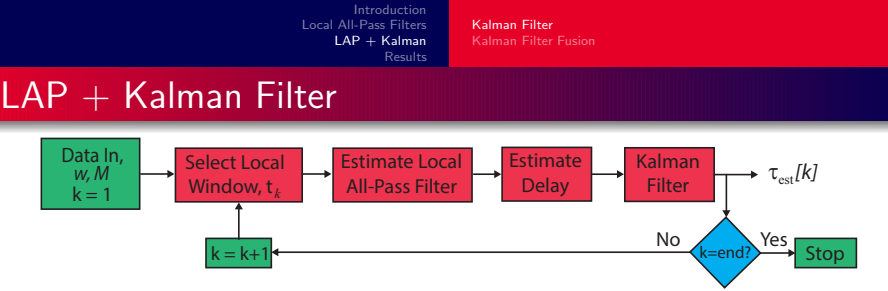

- Single scale LAP estimates per sample delay  $\blacksquare$
- Requires only the samples in the local region  $W$
- M can be chosen based on prior knowledge

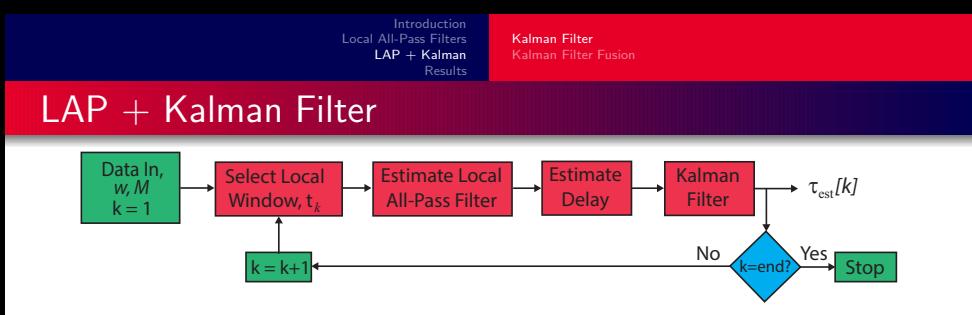

- Single scale LAP estimates per sample delay  $\blacksquare$
- Requires only the samples in the local region  $W$
- M can be chosen based on prior knowledge

#### Choice of w

- Want maximum possible variation
- **Maintain accuracy**

<span id="page-17-0"></span>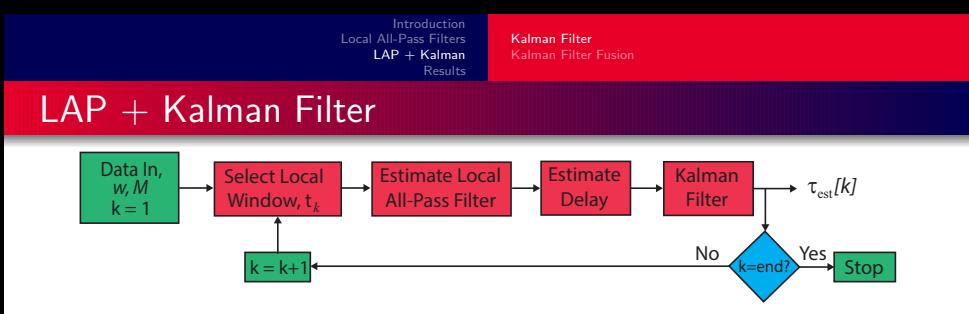

- Single scale LAP estimates per sample delay
- Requires only the samples in the local region  $W$
- M can be chosen based on prior knowledge

#### Choice of w

- Want maximum possible variation
- Maintain accuracy

#### Kalman Filter

Assume output of the LAP is a noisy version of the true delay

■ Use Kalman filter to model the structure of the delay & the noise

[Kalman Filter](#page-15-0) [Kalman Filter Fusion](#page-20-0)

# Kalman Filter Model

#### State vector:

■ Based on the LAP estimate of the delay,  $\tau_{\text{LAP}}$ 

$$
\boldsymbol{\tau}_k = \begin{pmatrix} \tau_k \\ \dot{\tau}_k \\ \ddot{\tau}_k \end{pmatrix}
$$

### Process:

Governed by the following equations:

$$
\tau_k = A_k \tau_{k-1} + u_k
$$
  

$$
\tau_{\mathsf{LAP}_k} = C_k \tau_k + v_k
$$

 $\blacksquare$  u and v independent Gaussian noise processes

#### Transition matrix:

■ For a given sampling period  $\Delta t$ 

$$
A_k = \begin{pmatrix} 1 & \Delta t & \Delta t^2 / 2 \\ 0 & 1 & \Delta t \\ 0 & 0 & 1 \end{pmatrix}
$$

### Measurement matrix:

 $C_k = (1 \ 0 \ 0)$ 

[Kalman Filter](#page-15-0) [Kalman Filter Fusion](#page-20-0)

# Kalman Filter Updates

### Prediction Updates:

**Prior state estimate** 

$$
\boldsymbol{\tau}_{k|k-1} = A_k \boldsymbol{\tau}_{k-1}
$$

**Prior state error covariance** 

 $P_{k|k-1} = A_k P_k A_k^T + Q_k$ 

 $Q$  - process noise covariance

### Kalman Gain:

**Update** 

$$
K = P_{k|k-1} C_k^T (C_k P_{k|k-1} C_k^T + R_k)^{-1}
$$

$$
\blacksquare
$$
 R - measurement noise covariances

Correction Updates:

■ State update

$$
\boldsymbol{\tau}_k = \boldsymbol{\tau}_{k|k-1} + K(\tau_{\textsf{LAP}_k} - C_k \boldsymbol{\tau}_{k|k-1})
$$

State error covariance update

$$
P_k = (I - KC_k) P_{k|k-1}
$$

[Kalman Filter](#page-15-0) [Kalman Filter Fusion](#page-21-0)

[Results](#page-23-0)

# <span id="page-20-0"></span> $LAP +$  Kalman Fusion

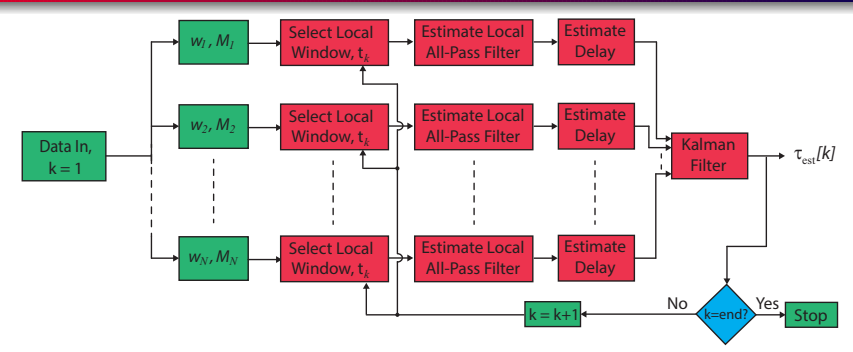

#### LAP + Kalman Filter:

- Allows short window lengths without loss of accuracy
- Still limited by the size of the half support of the LAP filter

[Kalman Filter](#page-15-0) [Kalman Filter Fusion](#page-20-0)

**[Results](#page-23-0)** 

# <span id="page-21-0"></span> $LAP +$  Kalman Fusion

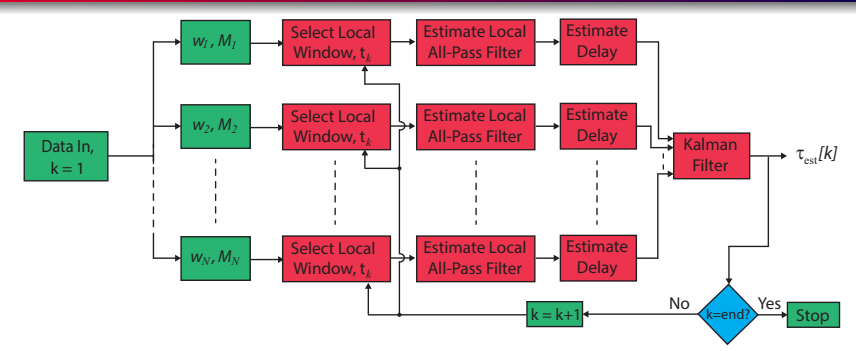

#### LAP + Kalman Filter:

- Allows short window lengths without loss of accuracy
- Still limited by the size of the half support of the LAP filter

#### LAP + Kalman Filter Fusion:

- $\blacksquare$  Different values of  $M$  implemented separately
- **E** Can be implemented in parallel  $\leftrightarrow$  fast & efficient computation

[Kalman Filter](#page-15-0) [Kalman Filter Fusion](#page-20-0)

# Kalman Filter Fusion

### State vector fusion:

- **Produces filtered state vectors**
- Combines to give an updated estimate

### Measurement fusion:

- Combines the measurements
- $\blacksquare$  Then updates the state vector

### Measurement fusion preferable & can be obtained by:

- Augmenting the observation vector
- Weighting the observations

Equivalent for identical measurement matrices  $\leftrightarrow$  We have implemented an augmented observation:

$$
\tau_{\mathsf{LAP}_k} = \begin{bmatrix} \tau_{\mathsf{LAP}_k}^1 \cdots \tau_{\mathsf{LAP}_k}^N \end{bmatrix}^T
$$

$$
C_k = \begin{bmatrix} C_k^1 \cdots C_k^N \end{bmatrix}^T
$$

$$
R_k = \text{diag}\begin{bmatrix} R_k^1 \cdots R_k^N \end{bmatrix},
$$

where  $N$  is the number of LAP filters to be fused.

[Comparison with Multiscale LAP](#page-26-0) [Speech](#page-30-0)

# <span id="page-23-0"></span>Synthetic Data

1st Channel: White Gaussian noise filtered using FIR filter with known spectral properties

⇒

[Comparison with Multiscale LAP](#page-26-0) [Speech](#page-30-0)

# Synthetic Data

1st Channel: White Gaussian noise filtered using FIR filter with known spectral properties

2nd Channel: Generated via interpolation using  $\tau(t)$ 

⇒

[Comparison with Multiscale LAP](#page-26-0) [Speech](#page-30-0)

⇒

### Synthetic Data

1st Channel: White Gaussian noise filtered using FIR filter with known spectral properties

2nd Channel: Generated via interpolation using  $\tau(t)$ 

Each channel corrupted by Gaussian noise shaped by FIR filter to simulate acquisition device

[Comparison with Multiscale LAP](#page-23-0) [Speech](#page-30-0)

⇒

### <span id="page-26-0"></span>Synthetic Data

1st Channel: White Gaussian noise filtered using FIR filter with known spectral properties

$$
\Rightarrow
$$

2nd Channel: Generated via interpolation using  $\tau(t)$ 

Each channel corrupted by Gaussian noise shaped by FIR filter to simulate acquisition device

Generate 5 seconds of synthetic data Sampling rate  $F_s = 2048$ Hz  $w = 2M + 1$  in all simulations

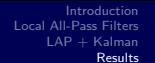

[Comparison with Multiscale LAP](#page-23-0) [Speech](#page-30-0)

# Comparison of LAP  $&$  LAP + Kalman

Single scale LAP algorithm with  $M = 8$  and the LAP + Kalman filter

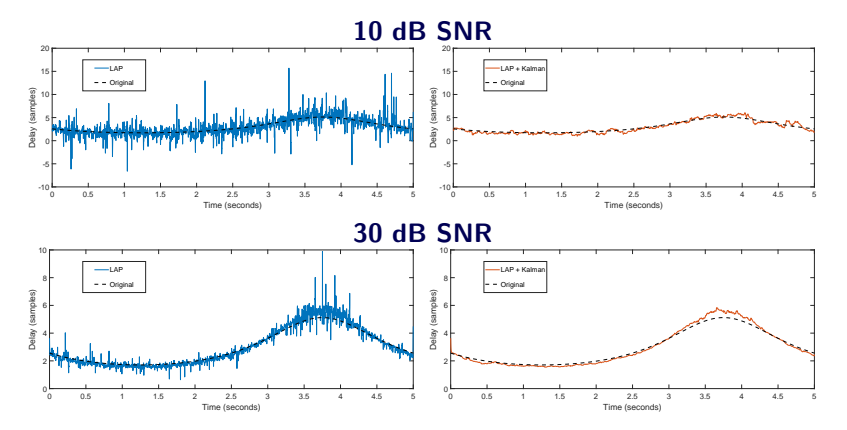

 $LAP +$  Kalman gives a smoother estimate of the delay

[Comparison with Multiscale LAP](#page-23-0) [Speech](#page-30-0)

# Multiscale LAP Comparison

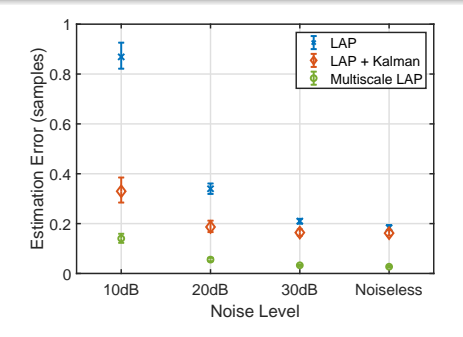

**Multiscale LAP:** 

$$
M = \{2, 4, 8\}
$$

$$
w=512
$$

$$
\blacksquare
$$
 LAP & LAP + Kalman

$$
\blacksquare\ M=8
$$

$$
w = 17
$$

Average mean absolute error obtained from 100 realisations

[Comparison with Multiscale LAP](#page-23-0) [Speech](#page-30-0)

# Multiscale LAP Comparison

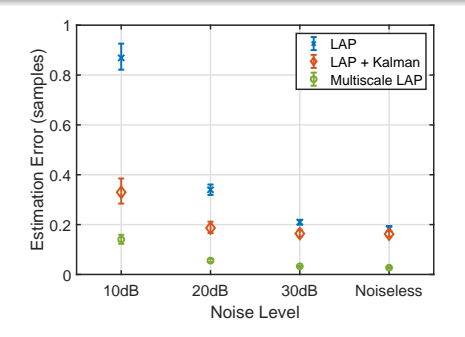

**Multiscale LAP:** 

$$
M = \{2, 4, 8\}
$$

$$
w=512
$$

 $\blacksquare$  LAP & LAP + Kalman

$$
\blacksquare\ M=8
$$

$$
w = 17
$$

**Average mean absolute error** obtained from 100 realisations

- Computation time to process 5 seconds of data
- $\blacksquare$  Latency time taken to provide an estimate of the current delay

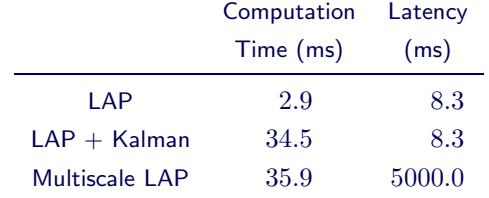

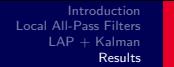

[Comparison with Multiscale LAP](#page-23-0) [Speech](#page-32-0)

### <span id="page-30-0"></span>Speech

- Real world speech signal and introduce a known delay  $\blacksquare$
- Short 610.4ms speech signal with 5000 samples (sampling rate of 8192Hz)
- Linearly decreasing delay from 8 samples to 1.5 samples until 3500 samples
- Constant for the remaining samples

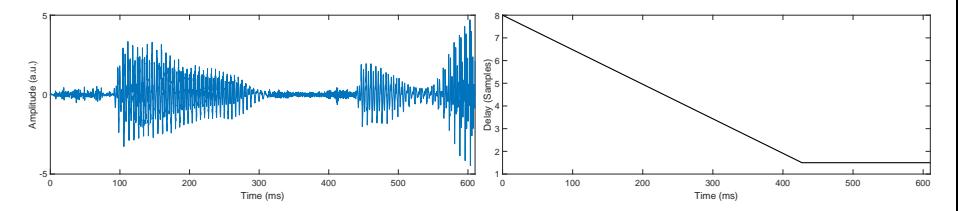

[Comparison with Multiscale LAP](#page-23-0) [Speech](#page-32-0)

# **Speech**

- $\blacksquare$ Real world speech signal and introduce a known delay
- Short 610.4ms speech signal with 5000 samples (sampling rate of 8192Hz)
- Linearly decreasing delay from 8 samples to 1.5 samples until 3500 samples
- Constant for the remaining samples

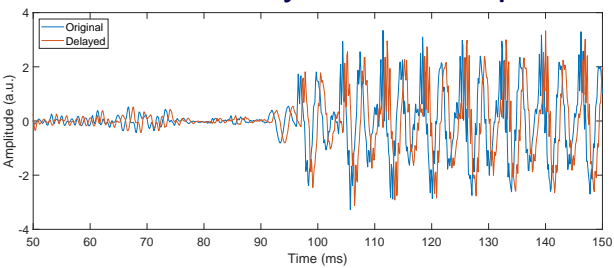

#### 50–150ms  $\leftrightarrow$  delays of 7.2–5.7 samples

[Comparison with Multiscale LAP](#page-23-0) [Speech](#page-30-0)

# <span id="page-32-0"></span>Speech

- Real world speech signal and introduce a known delay
- Short 610.4ms speech signal with 5000 samples (sampling rate of 8192Hz)
- Linearly decreasing delay from 8 samples to 1.5 samples until 3500 samples
- Constant for the remaining samples

#### 500–600ms  $\leftrightarrow$  constant delay of 1.5 samples

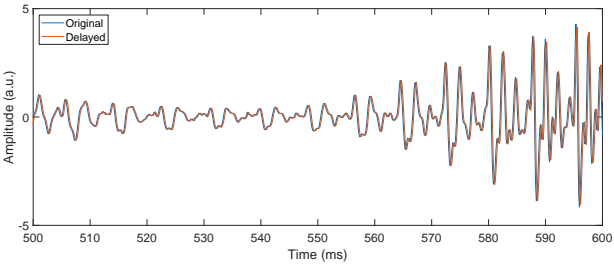

[Comparison with Multiscale LAP](#page-23-0) [Speech](#page-30-0)

### Filter Fusion Results

#### Estimation problem is not straightforward

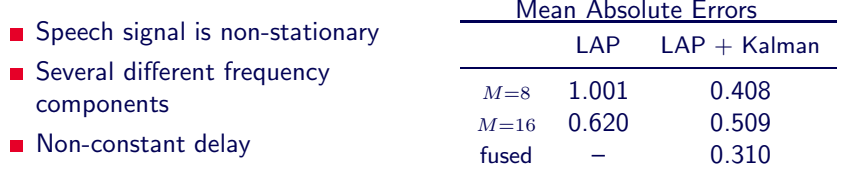

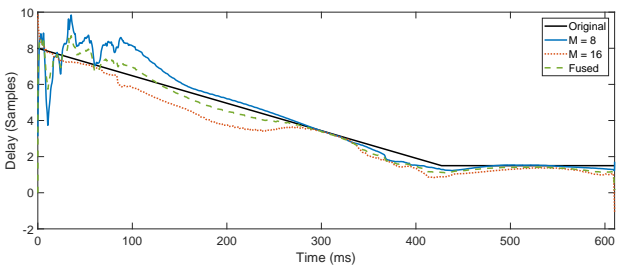

#### Larger errors  $\leftrightarrow$  Small amplitude of signal

### <span id="page-34-0"></span>**Conclusions**

#### $LAP +$  Kalman Filter

- Solution provides small errors and accurate tracking of delay
- Results not as accurate as multiscale framework
- Lower latency  $\leftrightarrow$  capable of working in real-time

#### LAP+ Kalman Filter Fusion

- Combine multiple single scale LAP filters
- Better estimates than individual filters
- Different scales can be implemented in parallel

# <span id="page-35-0"></span>Thank you for listening